## **INSTRUCTIONS FOR SUPERVISORS ON TIMECARD APPROVAL**

[Supervisors must approve time before the deadline as they will lose access to a](https://www.lakeheadu.ca/faculty-and-staff/departments/services/finance/payroll/payroll-forms)  pay period that is closed. There is occasionally early cut-offs - check the schedule and monitor your email regularly. Ensure employees are entering hours for the whole pay period, rather than just one week. Changes can be made as required. This will ensure employees are paid correctly.

Time worked outside of the pay period cannot be entered on-line and must be manually recorded on a late timecard, approved by the supervisor and sent to the payroll office. This is a labor-intensive process and may cause delays in payment to employees. Manual timecards will not appear in the on-line employee time history. The Late timecard form can be found at Payroll- Forms and Schedules.

An employee can enter and make changes to hours for the current pay period up until the employee cut-off which is normally Sunday midnight following the bi-weekly Saturday pay cut-off. The system is accessible 24 hours a day, every day, from any device with an internet connection. The supervisor has extended access and can make adjustments until Tuesday at noon following the pay period cut-off. If a supervisor has a problem please contact Payroll to get it fixed as soon as possible.

The part-time payroll cut-off schedule with pay period start, end and pay dates as well as deadlines for time entry and supervisor approvals is available at Payroll- Forms and Schedules entitled Pay Schedule - Part-time Hourly.

Note: You will not be able to use the timecard system until all your new hire forms have been submitted to and processed by Human Resources.

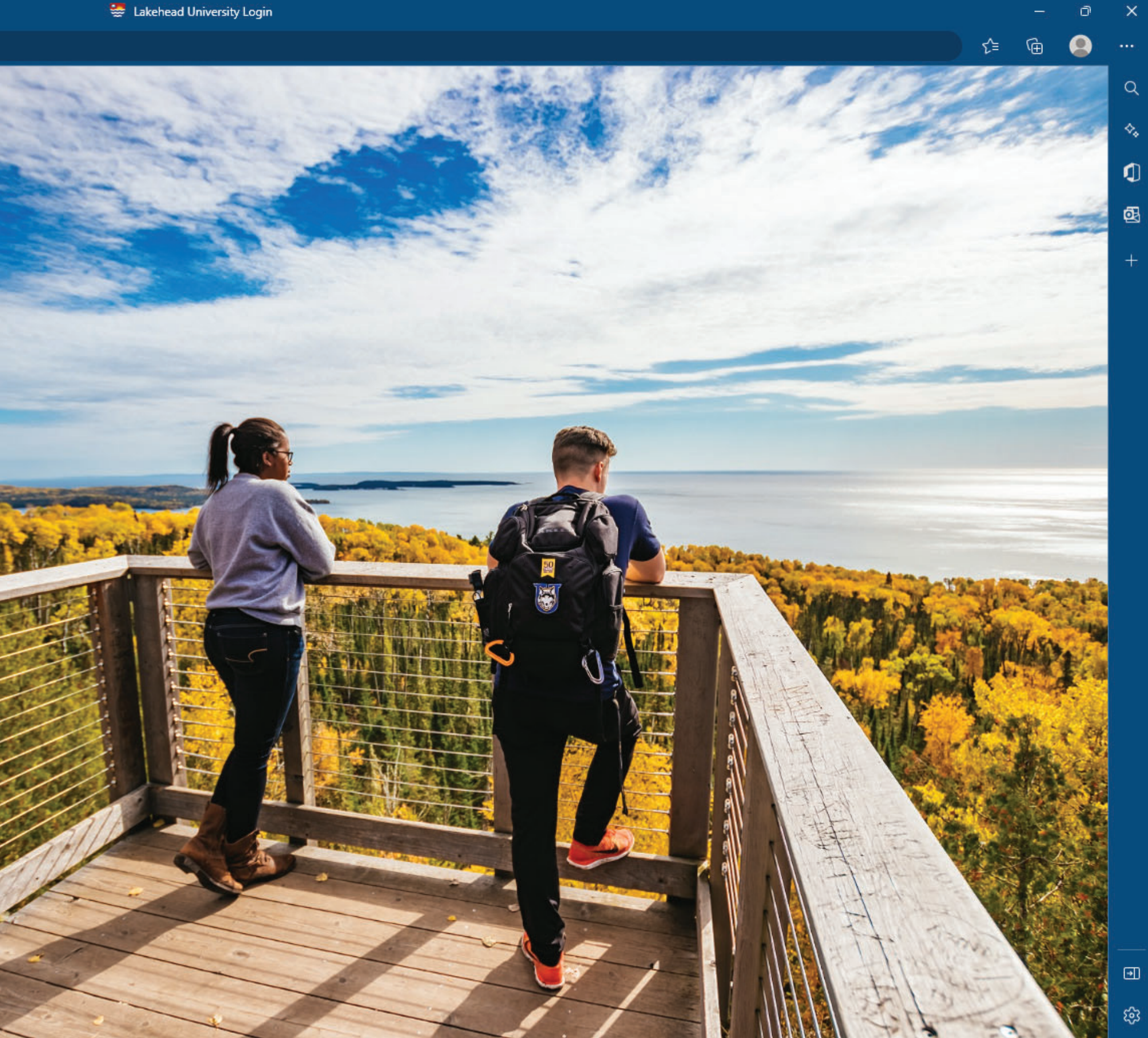

 $\Box$ 

g

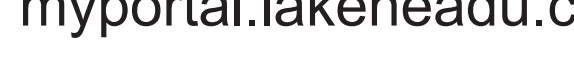

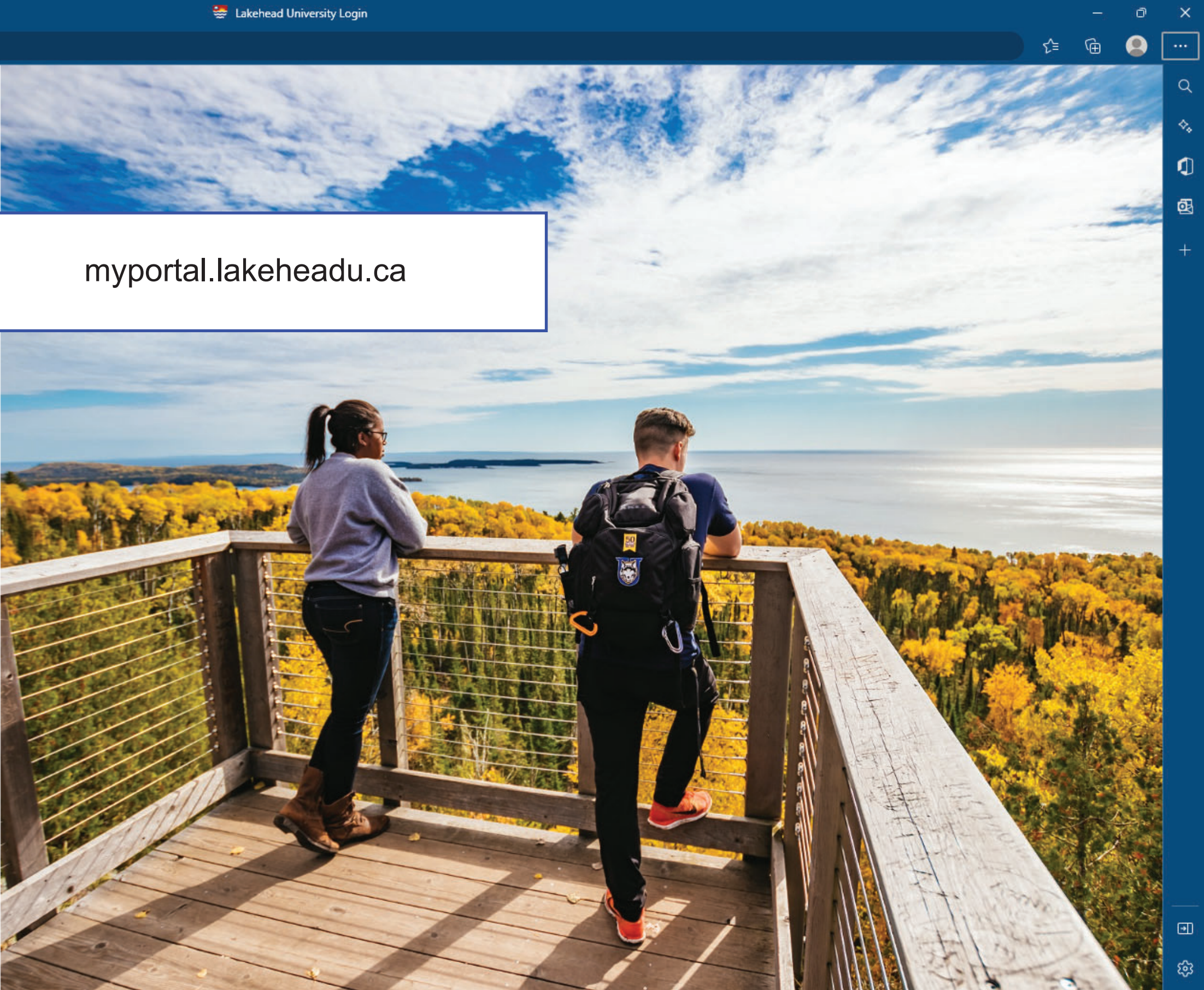

# Username\*

### Password\*

Recover my account

LOGIN

**ELISABET** 

**Lakehead University** 

**Collection Notice** 

@ 2022 Lakehead University. All Rights Reserved

 $\leftarrow$ 

 $\mathcal{C}$ 

 $\circ$ 

 $\blacksquare$ 

 $\mathbf{O}$ 

 $\bullet$ 

 $\, +$ 

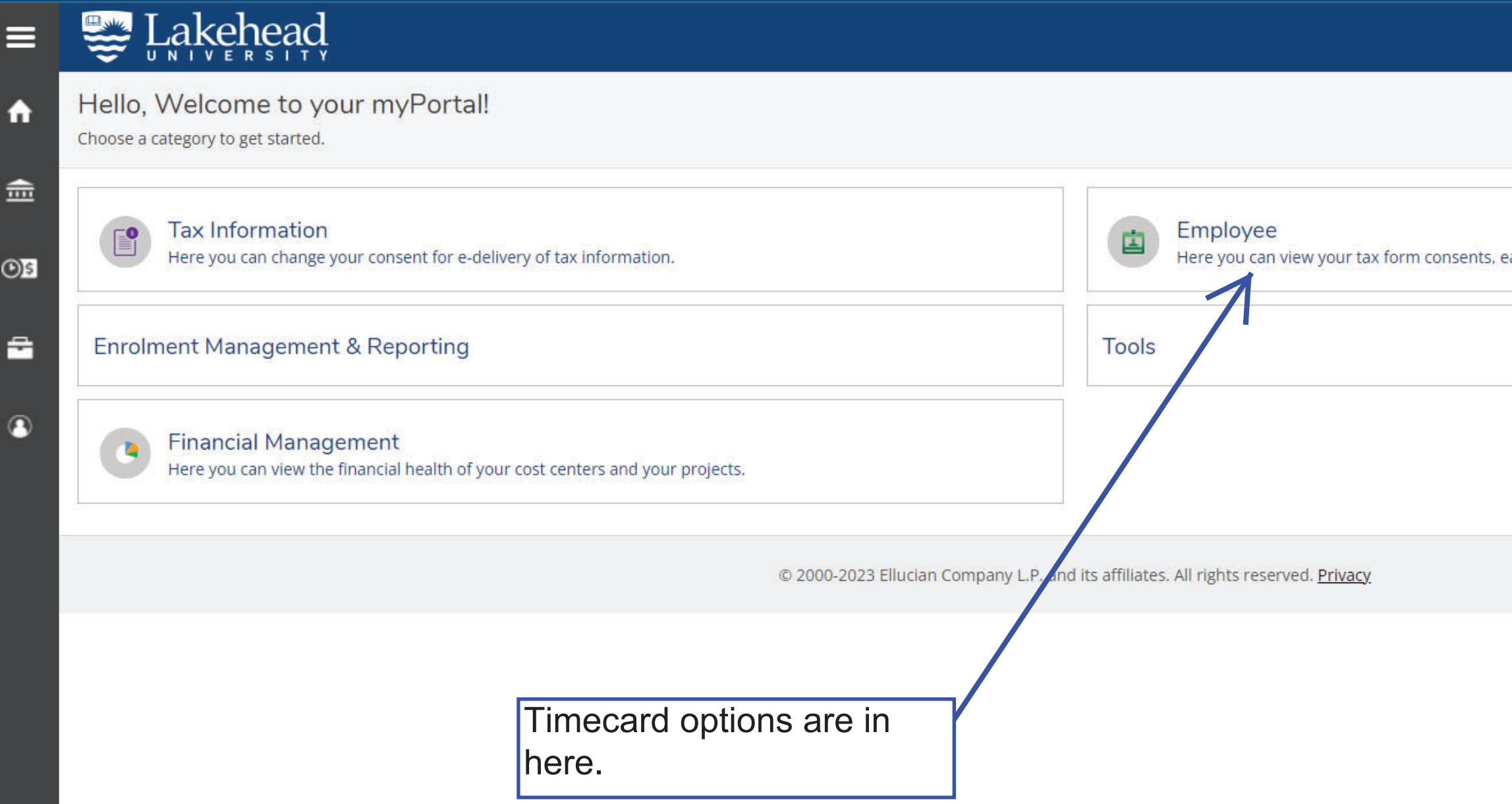

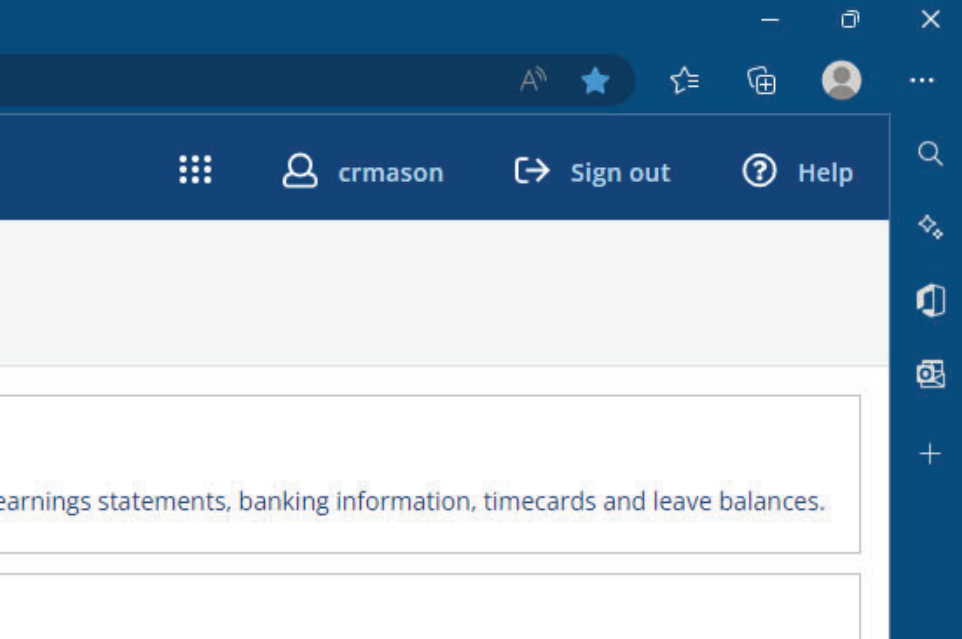

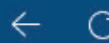

 $\overline{\mathbf{C}}$ 

 $\bullet$ 

 $\bullet$ 

 $\ddotplus$ 

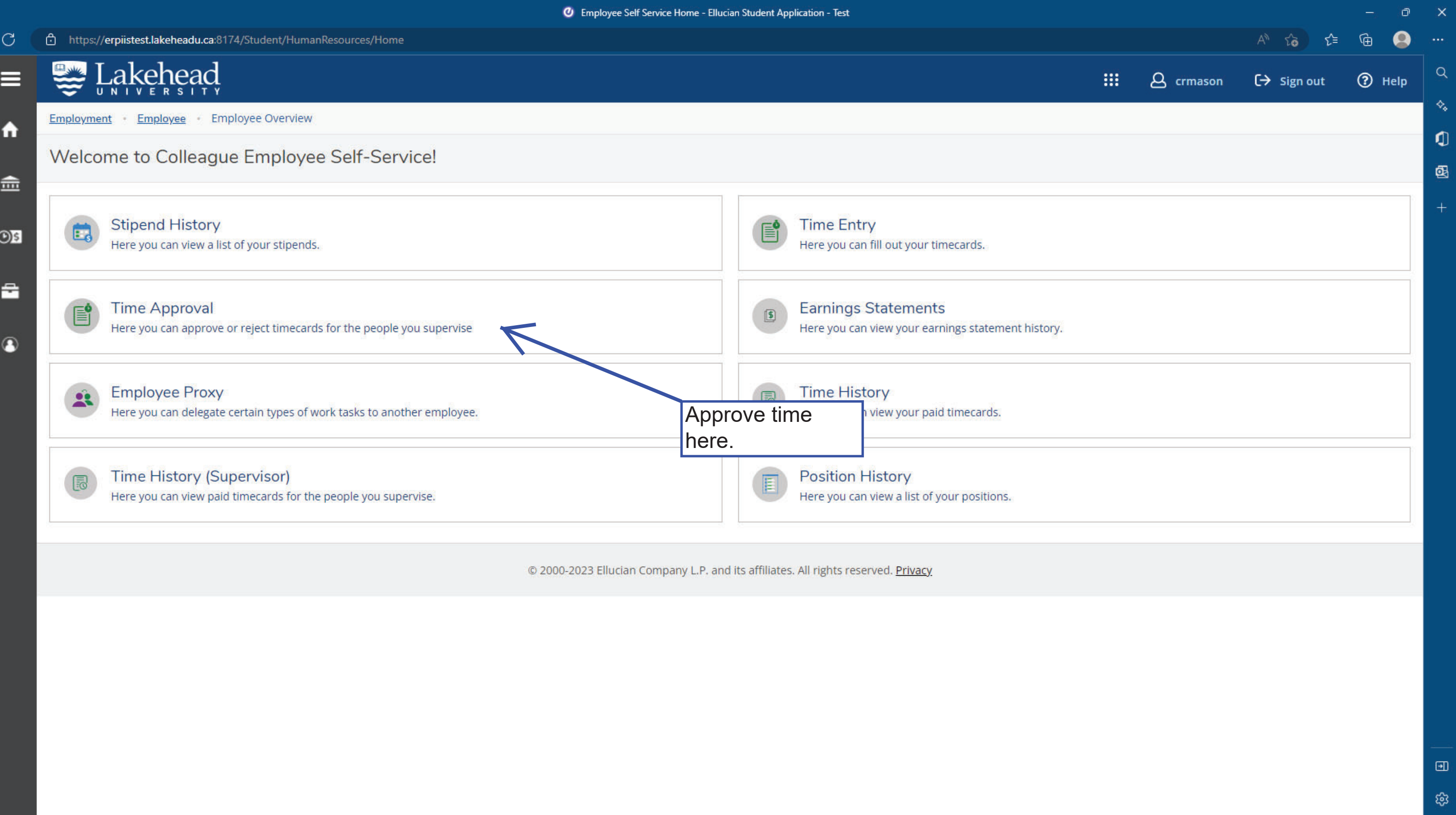

*O* Time Approval - Ellucian Student Application - Test

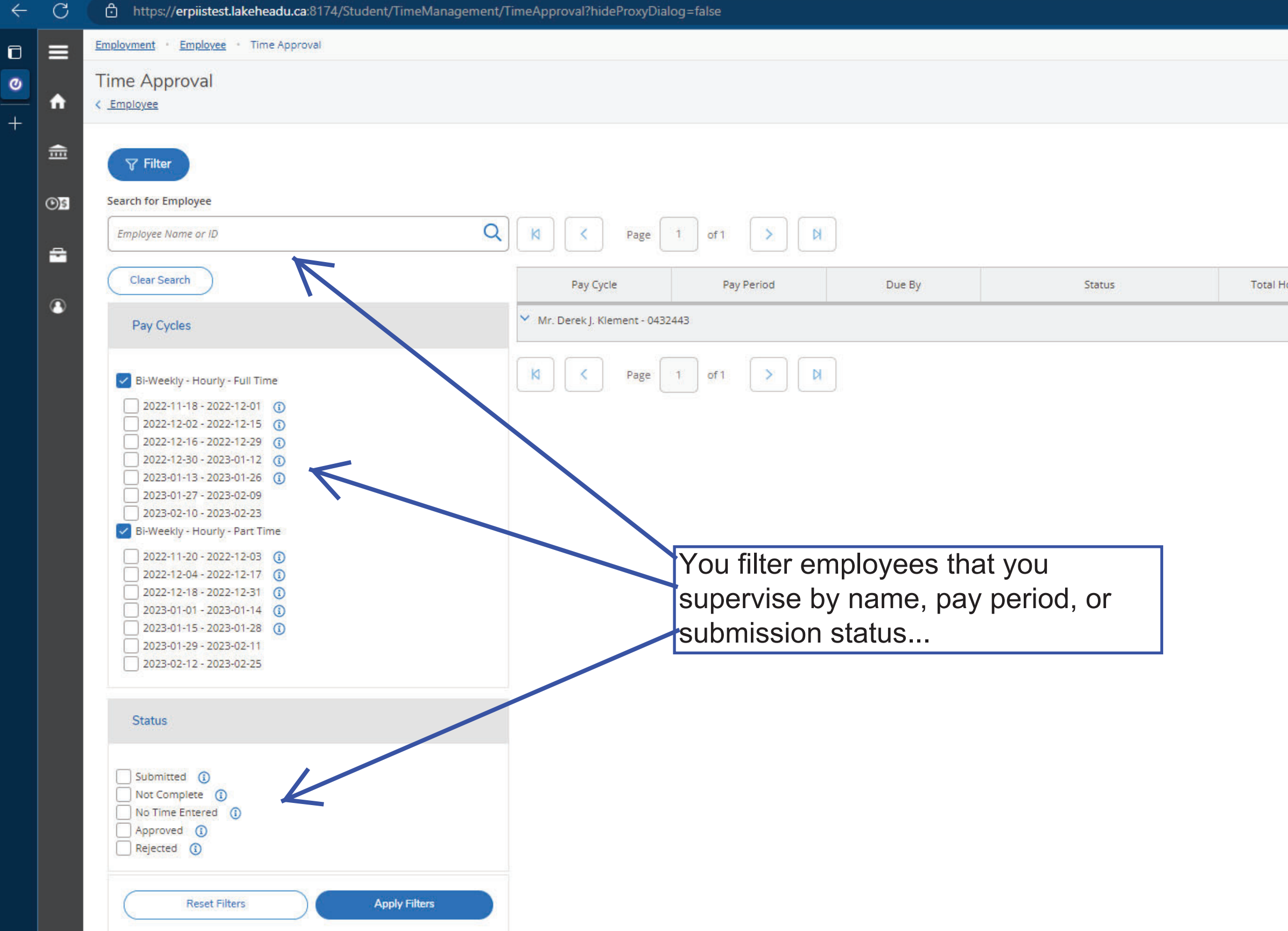

 $+$ 

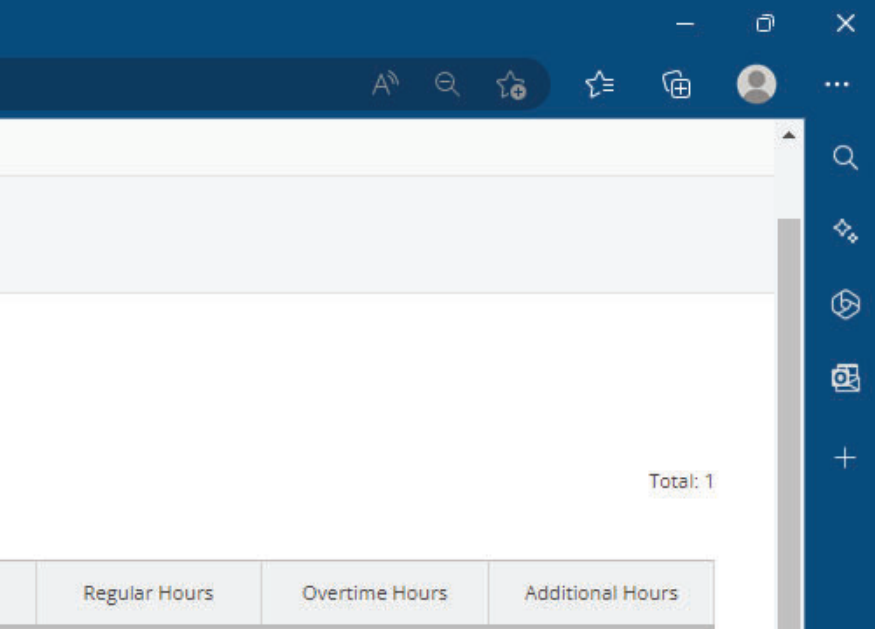

#### Total: 1

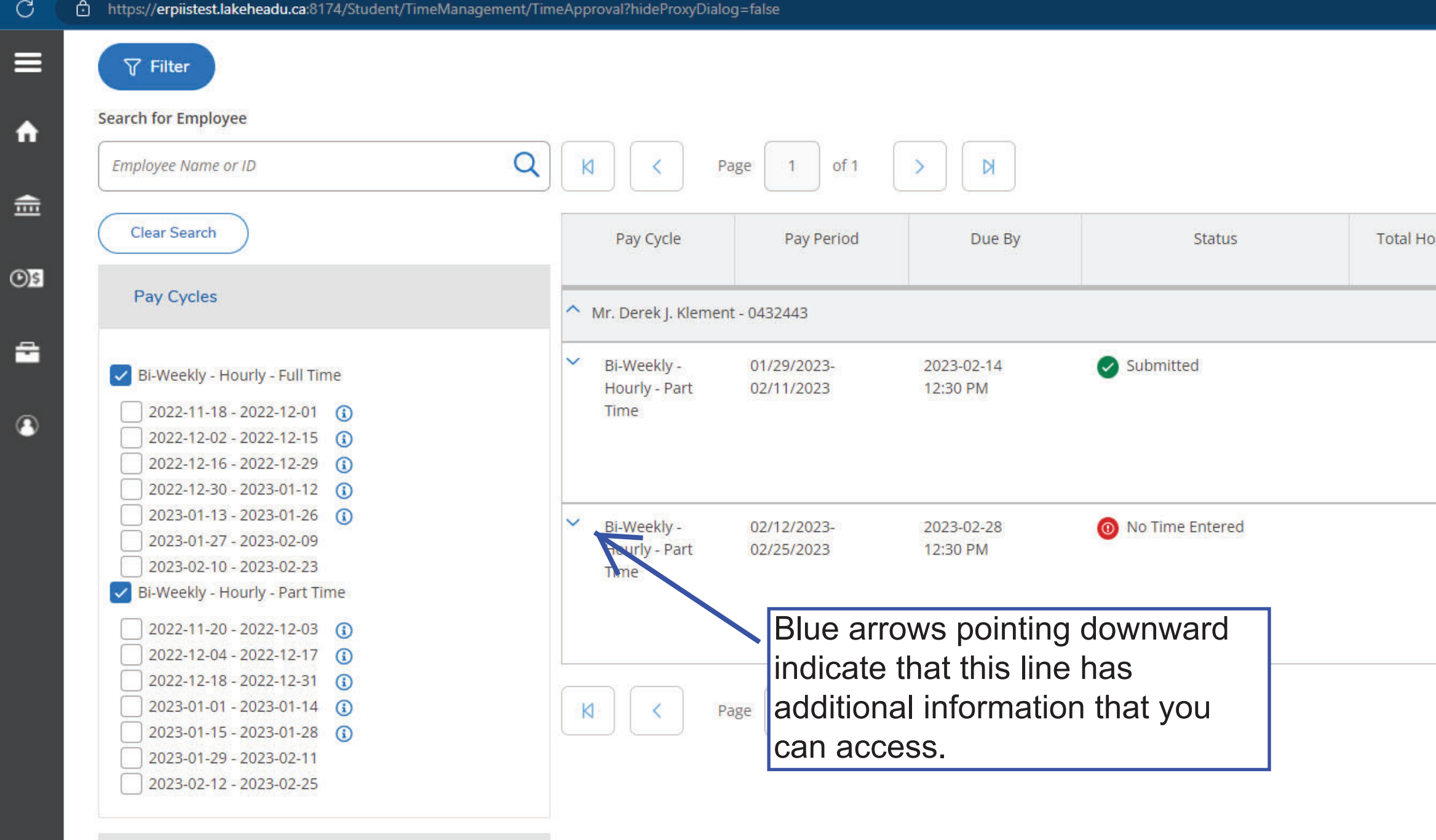

#### Status

 $\leftarrow$ 

 $\blacksquare$ 

 $\pmb{\circ}$ 

 $+$ 

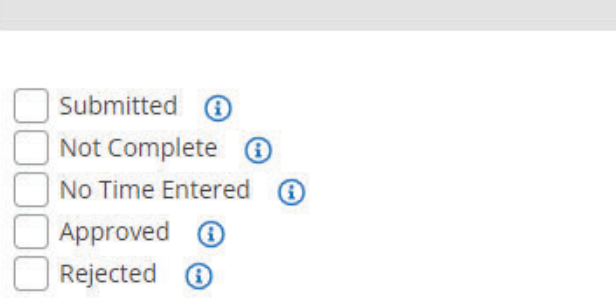

Total: 1

 $\mathbf{x}$ 

 $\alpha$ 

 $\left\langle \!\!{\scriptstyle \diamondsuit}\!\!{\scriptstyle \diamondsuit \!\!{\scriptstyle \diamondsuit}}\right\rangle$ 

 $\circledcirc$ 

 $\circledR$ 

 $\Box$ 

Q

 $-$ 

 $\mathbb{G}$ 

 $A^{\mathbb{N}} = \widehat{\Sigma} \widehat{\mathbf{o}} \qquad \widehat{\Sigma}^{\pm}$ 

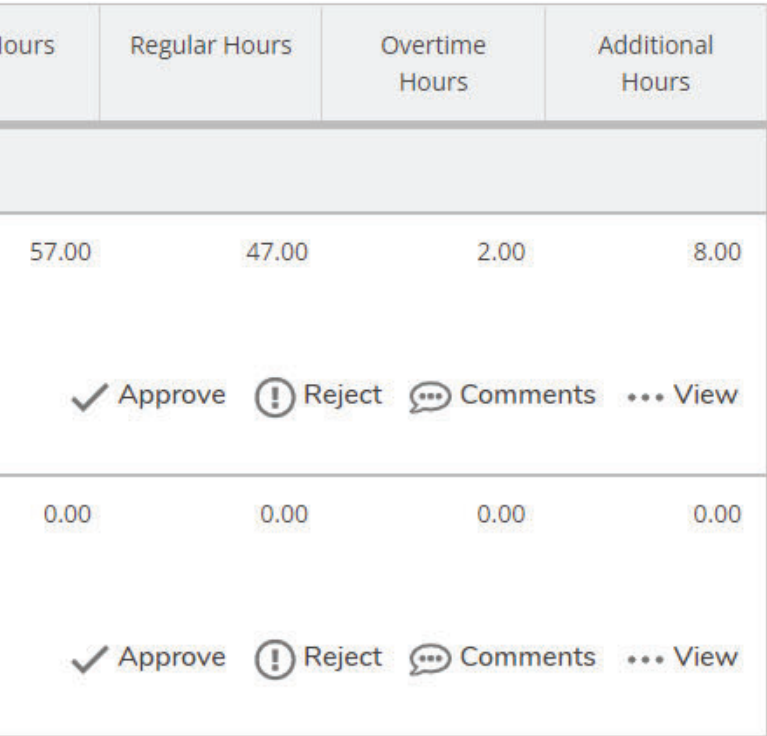

Total: 1

 $\textcolor{blue}{\textbf{m}}$ 

E3

 $\overline{\phantom{a}}$ 

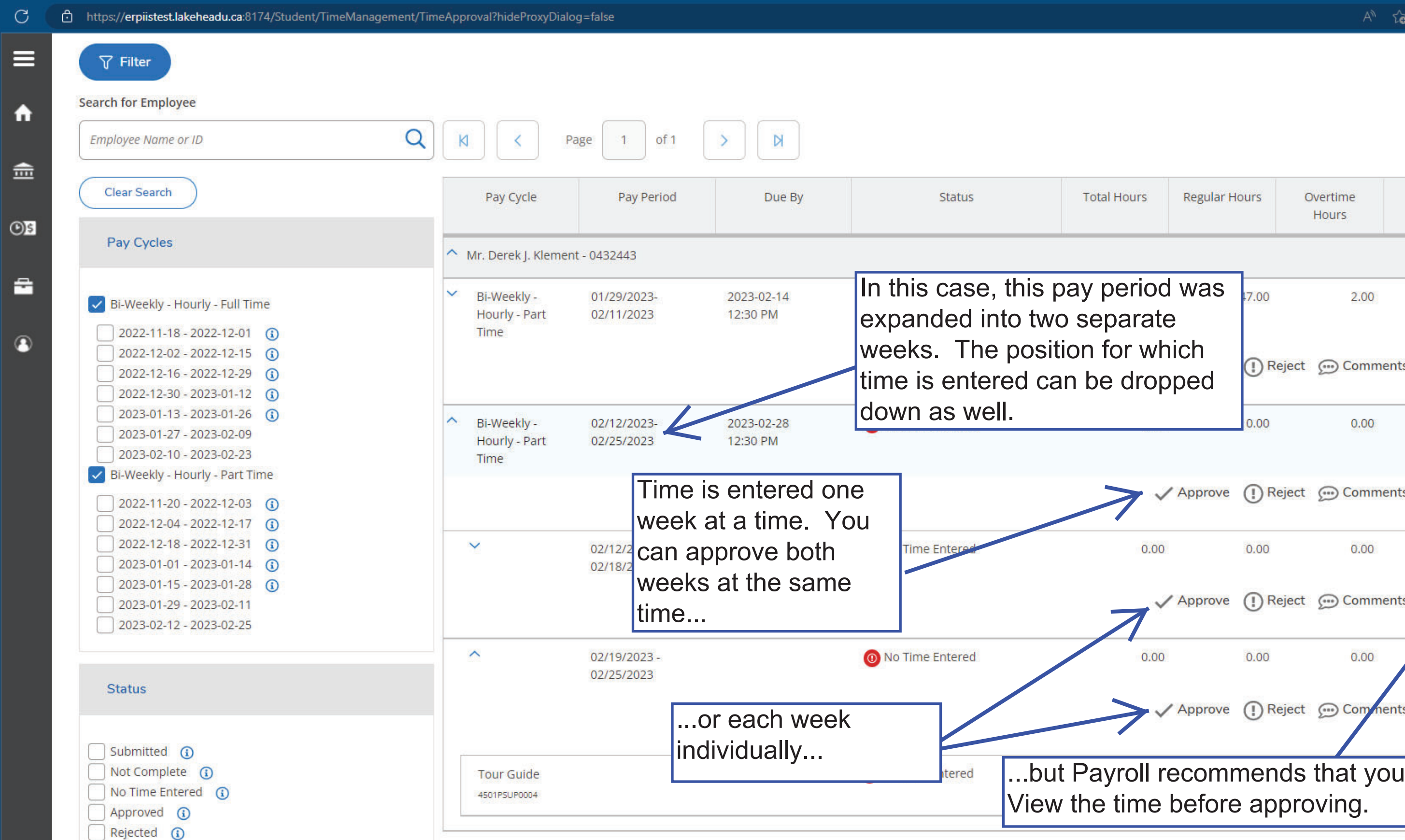

 $\leftarrow$ 

 $\blacksquare$ 

 $\pmb{\circ}$ 

 $^{+}$ 

*C* Time Approval - Ellucian Student Application - Test

Total: 1

⊕

 $A^{\mathbb{N}}=\P^{\ast}_{\pmb{0}}\qquad\qquad \P^{\ast}_{\equiv}$ 

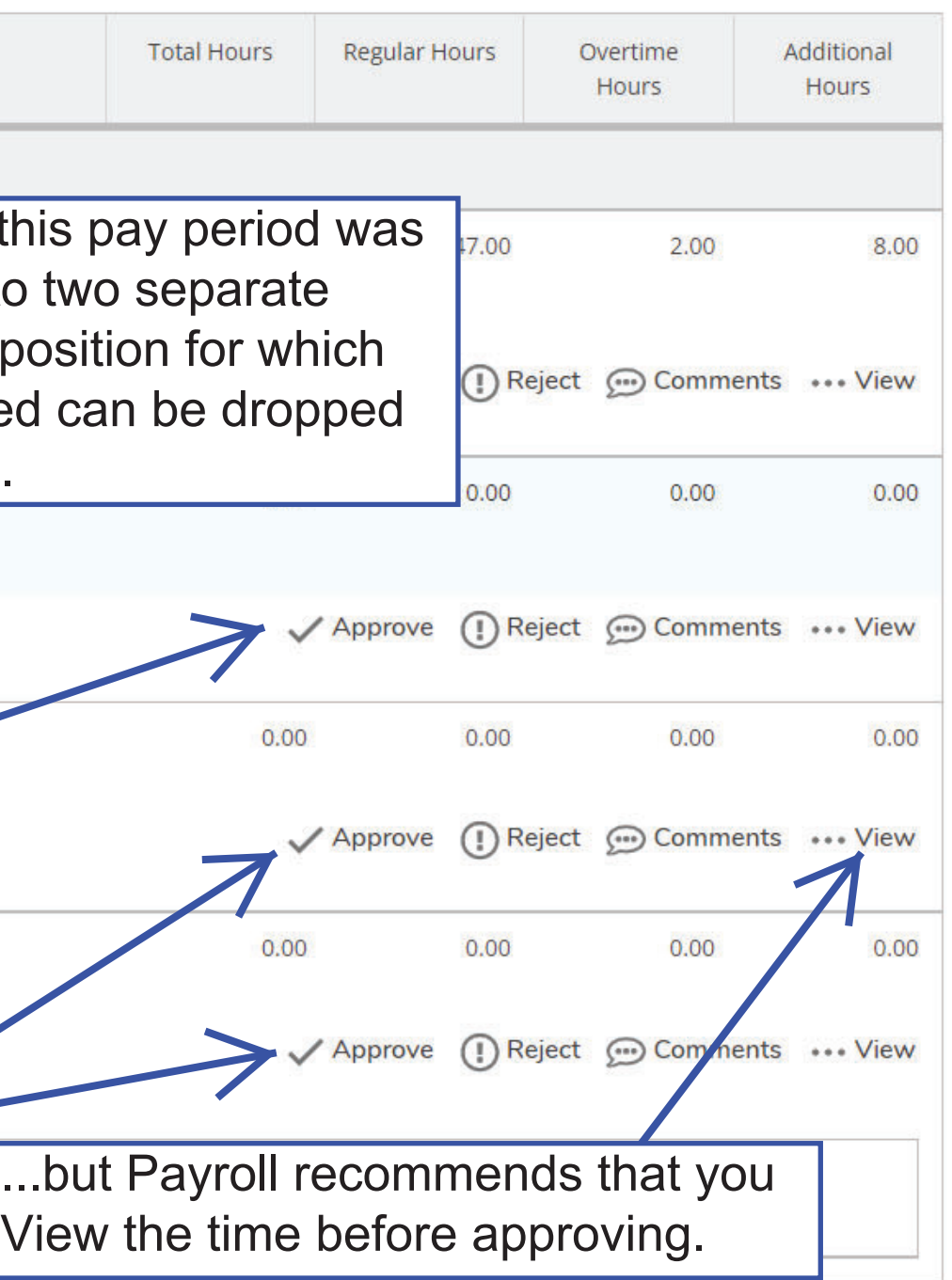

 $\textcolor{blue}{\textbf{1}}$ 

E3

 $\times$ 

 $\alpha$ 

 $\diamondsuit_\bullet$ 

 $\circledcirc$ 

 $\circledR$ 

 $\Box$ 

 $\mathbf{Q}$ 

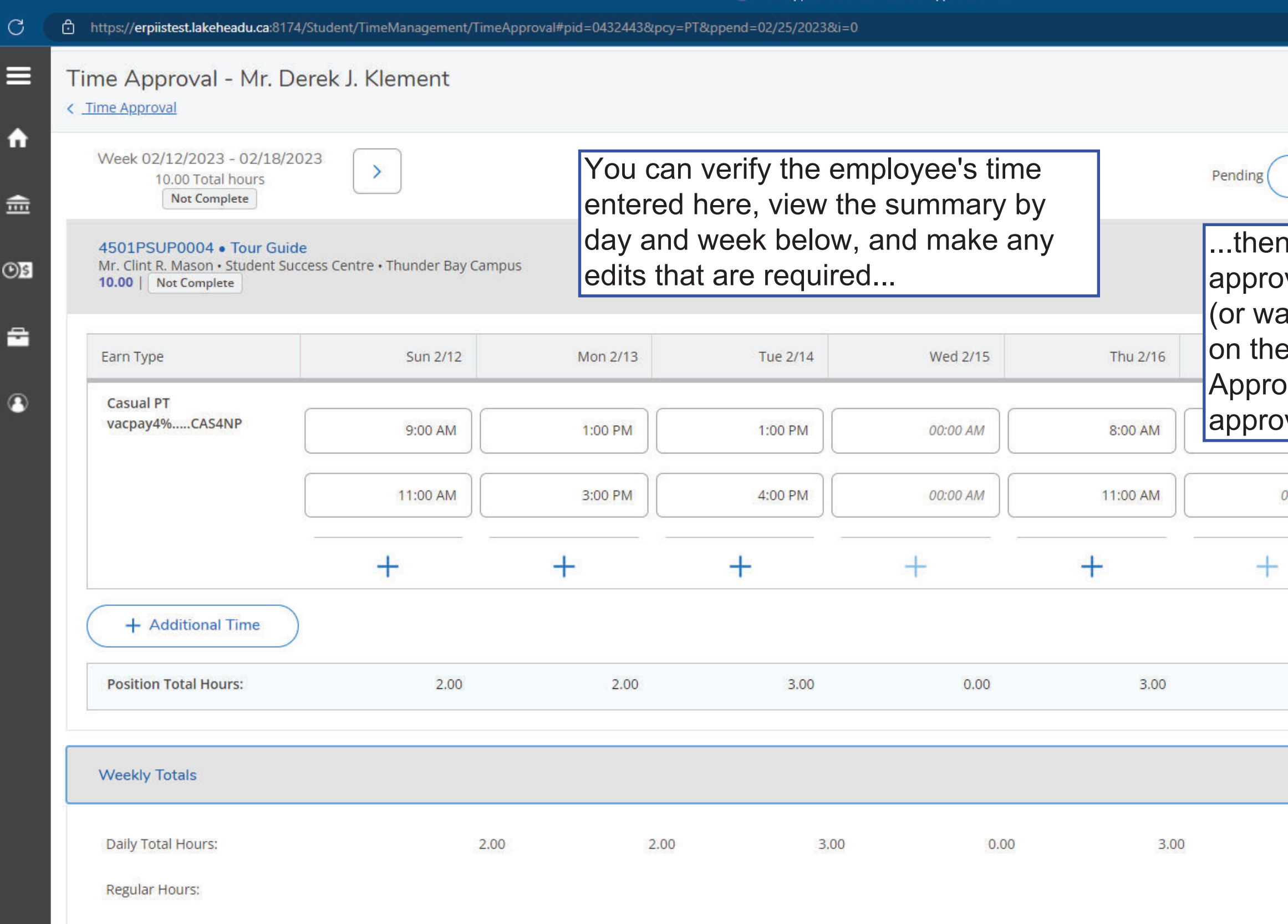

 $\leftarrow$ 

 $\blacksquare$ 

 $\bullet$ 

 $+$ 

*C* Time Approval - Ellucian Student Application - Test

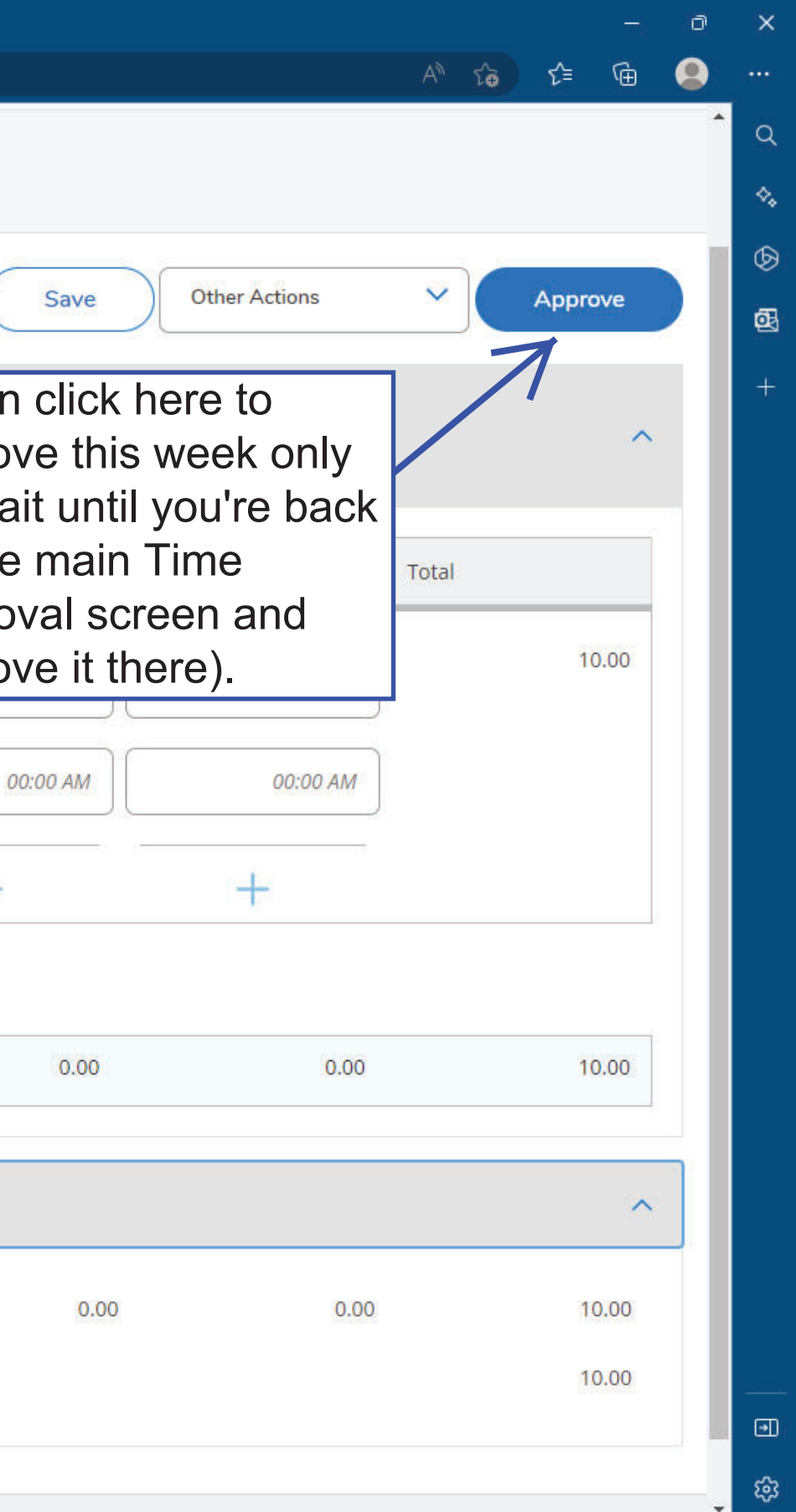

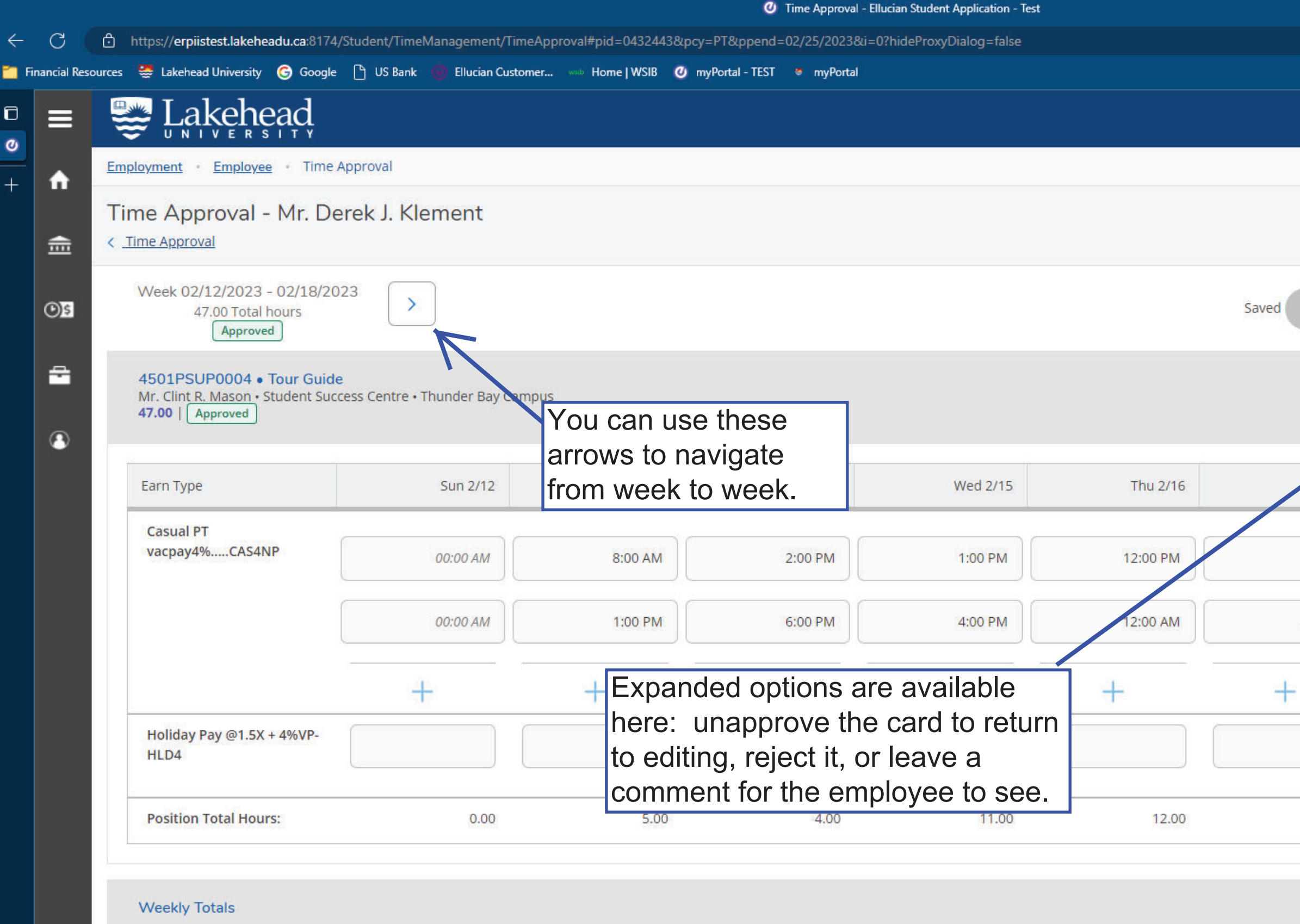

Daily Total Hours:

11.00

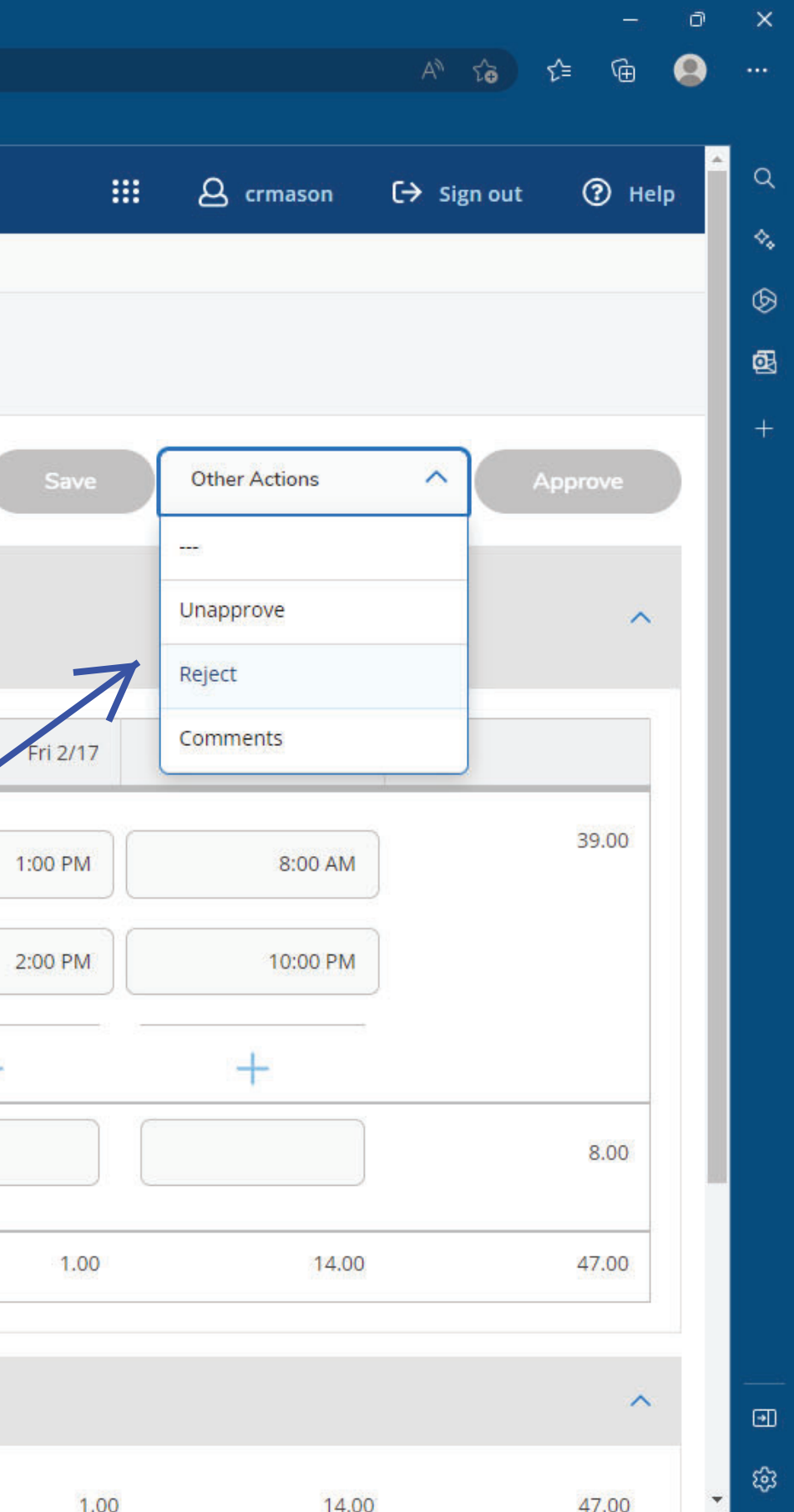

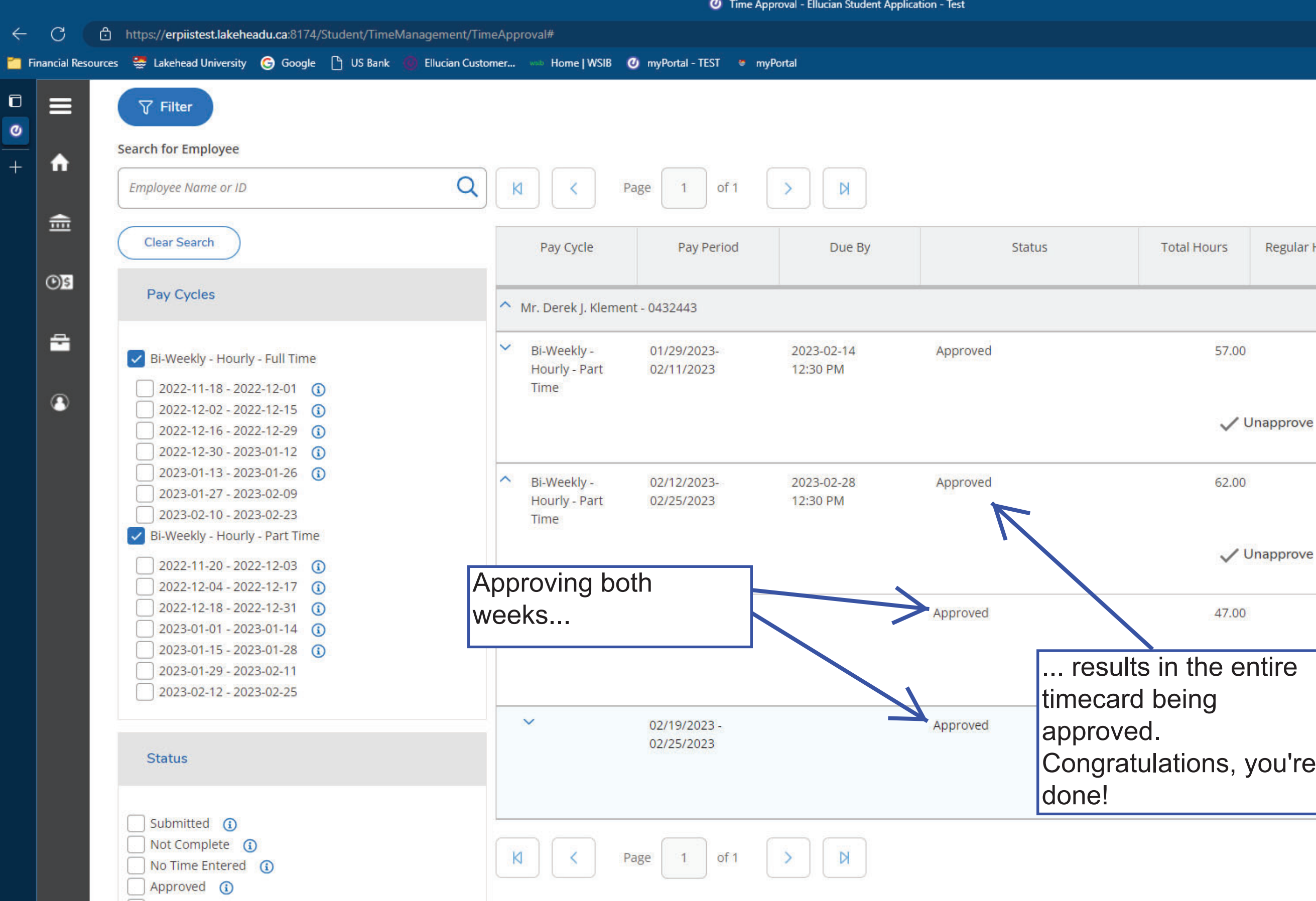

Total: 1

ুি∩

≮≒

 $A^{\mathcal{N}}$   $\widetilde{A}$ 

 $\times$ 

 $\hbox{Q}$ 

 $\left\langle \!\!{\scriptstyle \bullet}_\bullet \!\!\!{\scriptstyle \bullet} \right\rangle$ 

 $\circledcirc$ 

 $\circledR$ 

 $\overline{\mathbb{O}}$ 

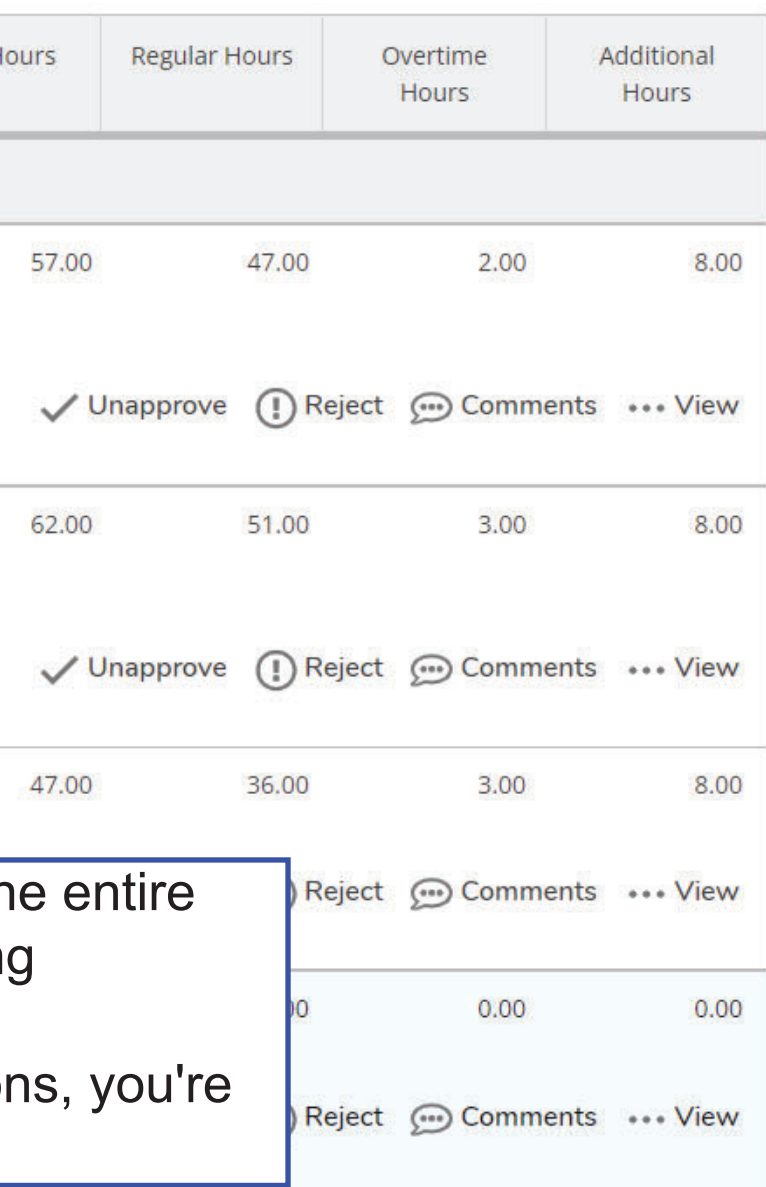

Total: 1

 $\textcolor{blue}{\textbf{m}}$ 

E3